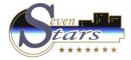

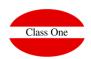

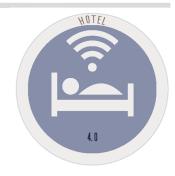

# OFFICE PROCESSES (BACKOFFICE)

B.7. Control Registers (Setup-General)

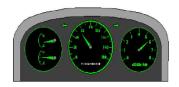

September 2.019

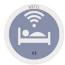

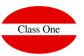

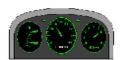

We are going to deal now with one of the most important themes of **SEVEN STARS**, it should be known that according to the values we give in this chapter **SEVEN STARS**, it **will work** ONE WAY or OTHERWISE, and "**VERY DIFFERENT**".

It is really the point where the tailor changes the suit "pret a porter", for his suit "to measure".

By default we have left him some values, "they are the most usual", but that evidently each HOTEL is DIFFERENT.

Access to this part of the PROGRAM is restricted and can only be accessed by **KEYS of MAXIMUM LEVEL**, as no user can change the parameters of the "autopilot" that will lead us every day to "good airport".

We, "the computer scientists", know these points as the **CONTROL REGISTRIES**. Next we expose to him which they are and their more habitual values.

If a Terminal MODIFIES any of the parameters of this file, it is probable that for the rest of the Terminals they will not assume them until they enter Seven Stars again.

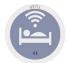

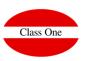

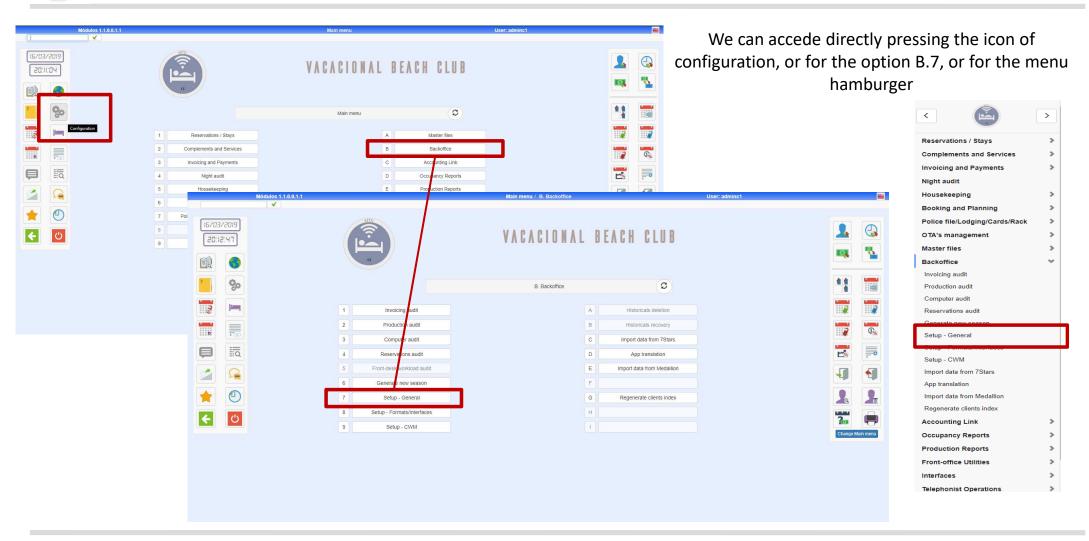

ClassOne|HospitalitySoftware&Advisory

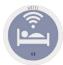

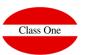

#### General

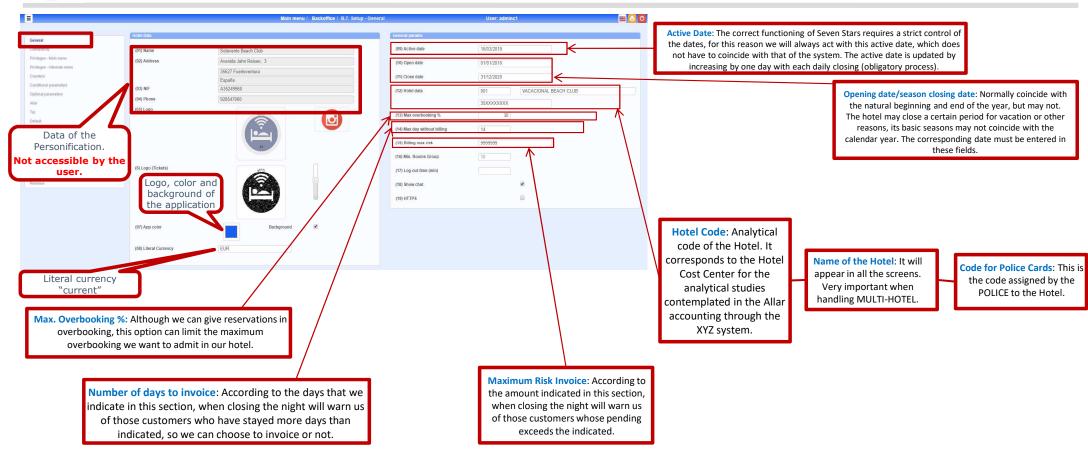

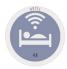

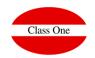

Connectivity

Interconnection with the Web Services of the rest of the Applications

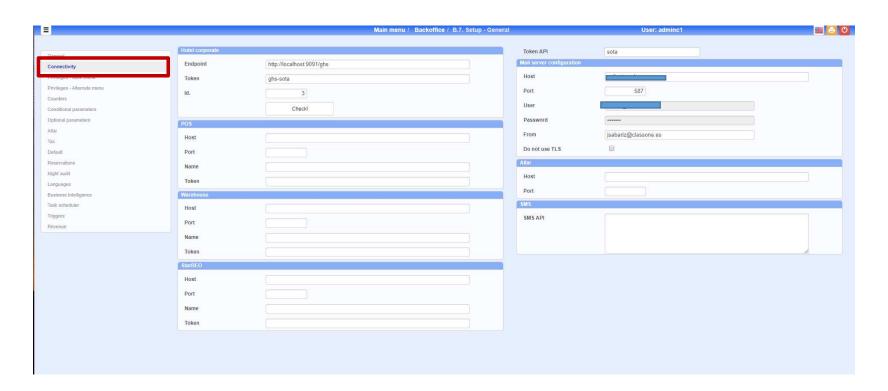

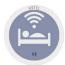

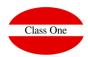

#### **Privileges**

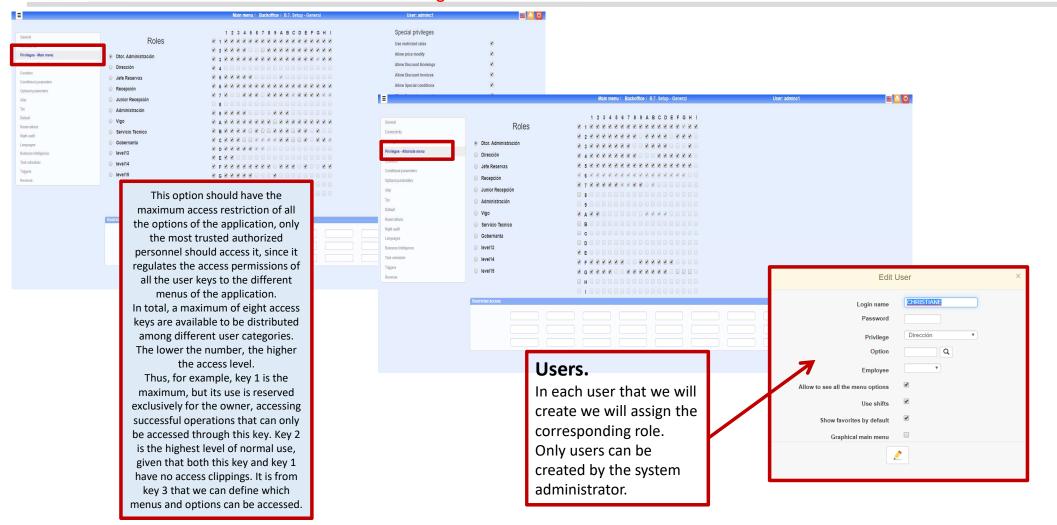

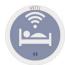

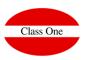

#### **Privileges**

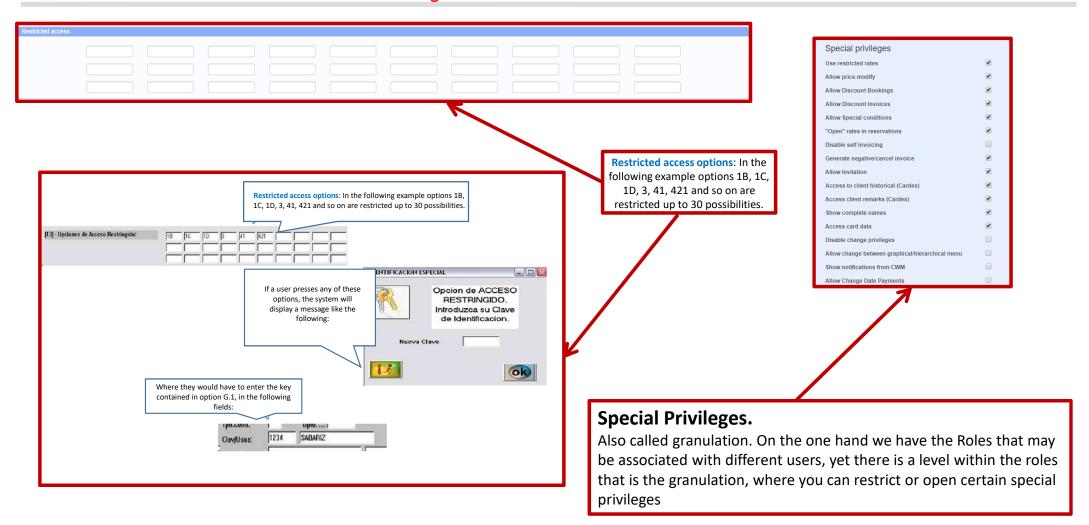

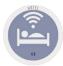

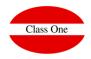

#### **Counters**

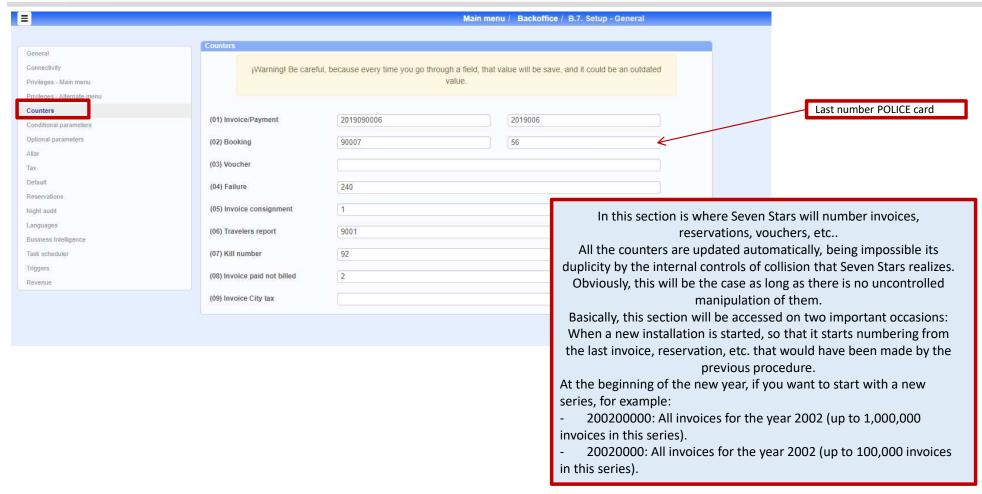

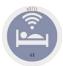

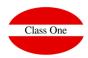

#### **Condicionals Parameters**

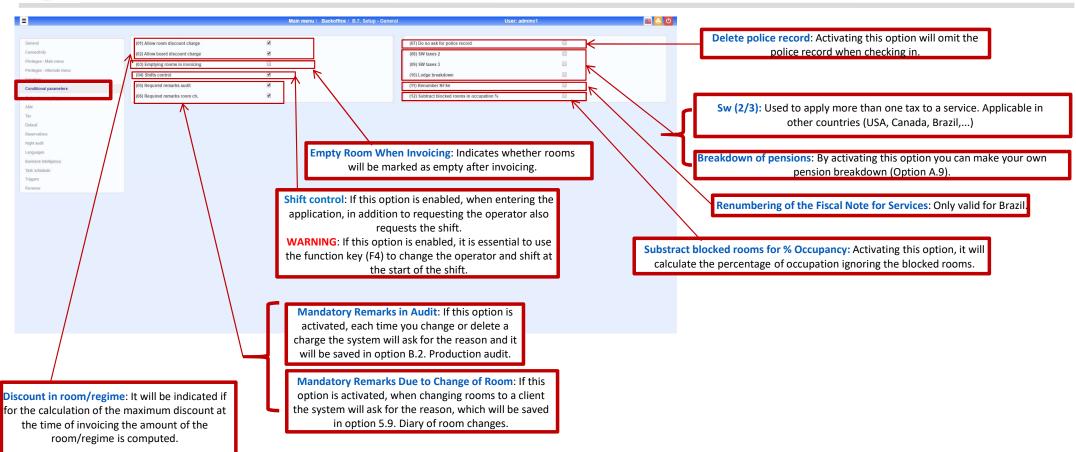

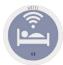

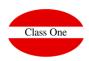

#### **Optionals Parameters**

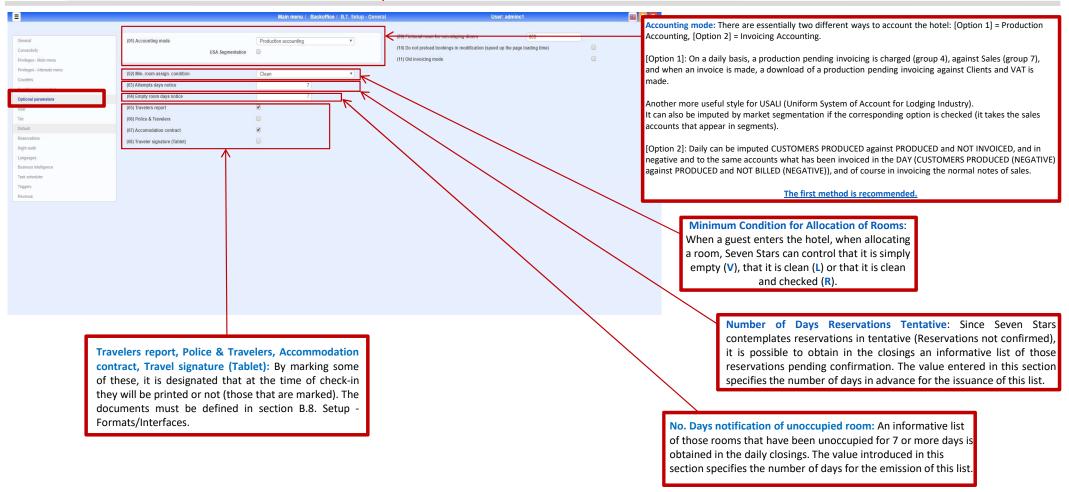

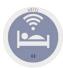

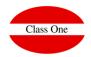

#### **Optionals Parameters**

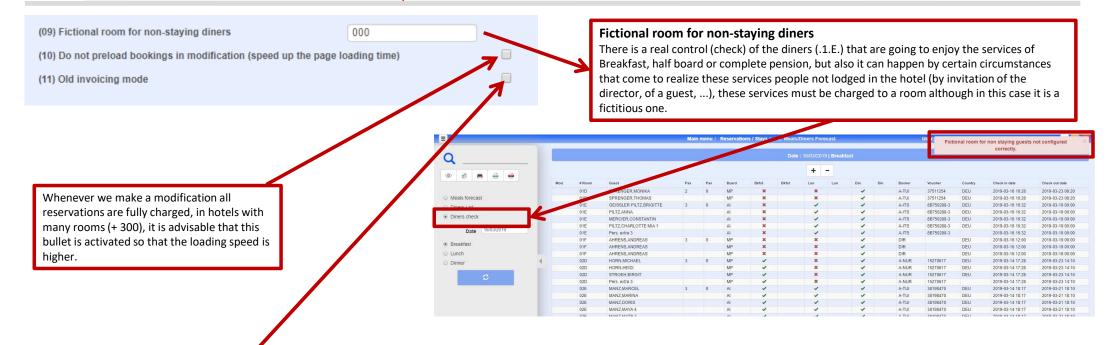

Invoices: as we well know at the time of calculating the final invoice there can be imbalances when the amounts line by line are with VAT included (the most normal thing in Europe for the regulation of publication of prices), trying to make the quadrature of the circle (the sum of partial is not equal to the sum of total), in the breakdowns of Base, VAT/IGIC/IGI/Tax/IGV/..., Total, we can apply two different criteria:

>If the bullet is not inhabited. That the total amounts correspond to the Total, so that the resulting rounding is applied in the VAT/IGIC/IGI/Tax/IGV/.... quota,

> Enabled. The rounding is applied in the total, so that the bases and quotas will coincide but not the Total with the sum of the partial (line to line).

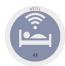

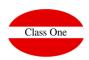

#### Allar // Taxes

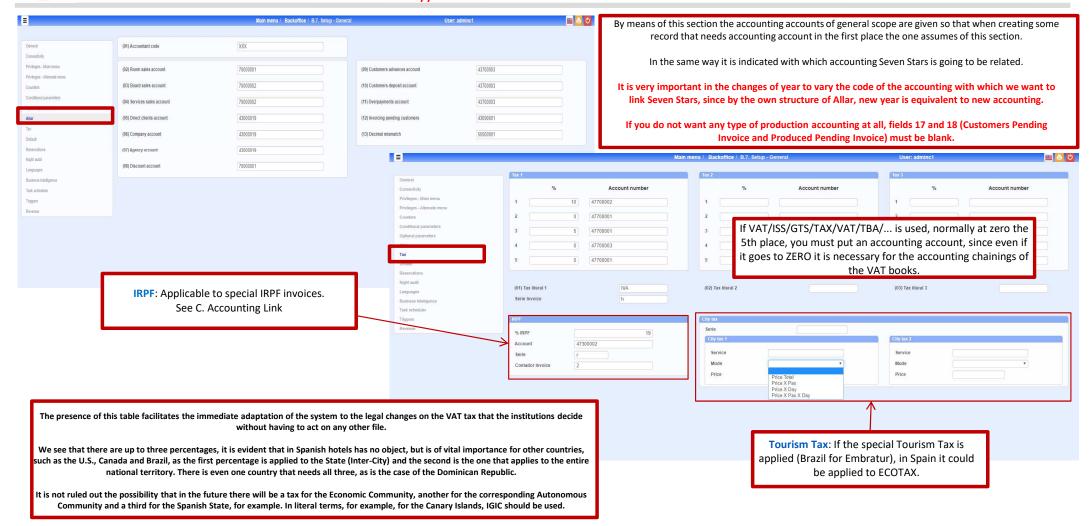

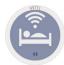

Default values in general

### B.7. Setup - General

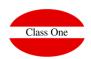

#### **Default Values**

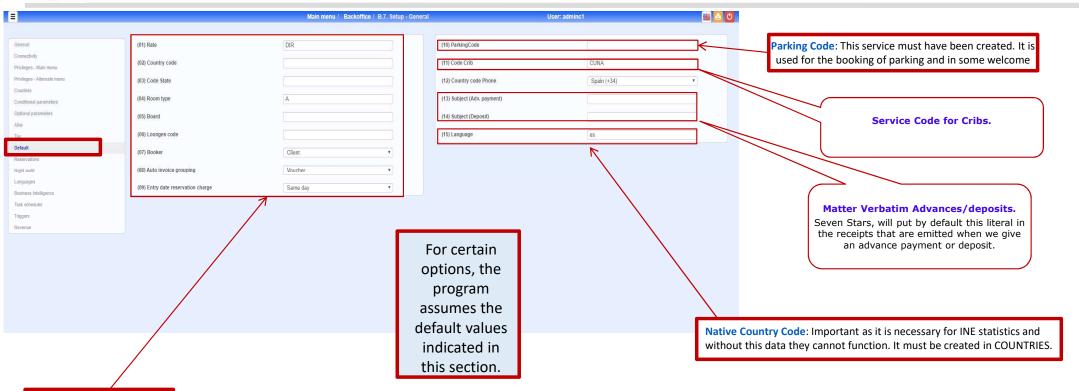

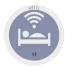

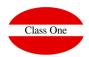

#### Reservations

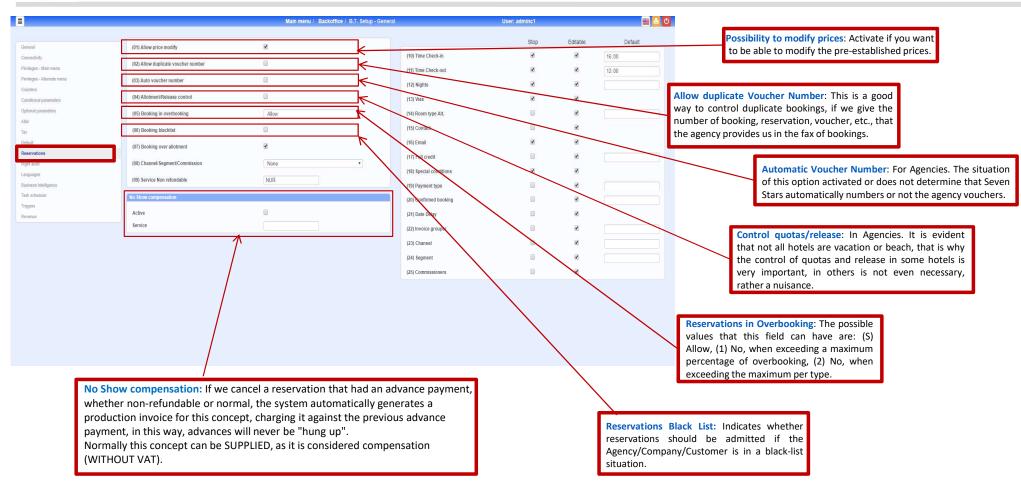

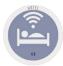

of guota and/or release.

### B.7. Setup - General

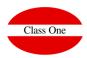

#### Reservations

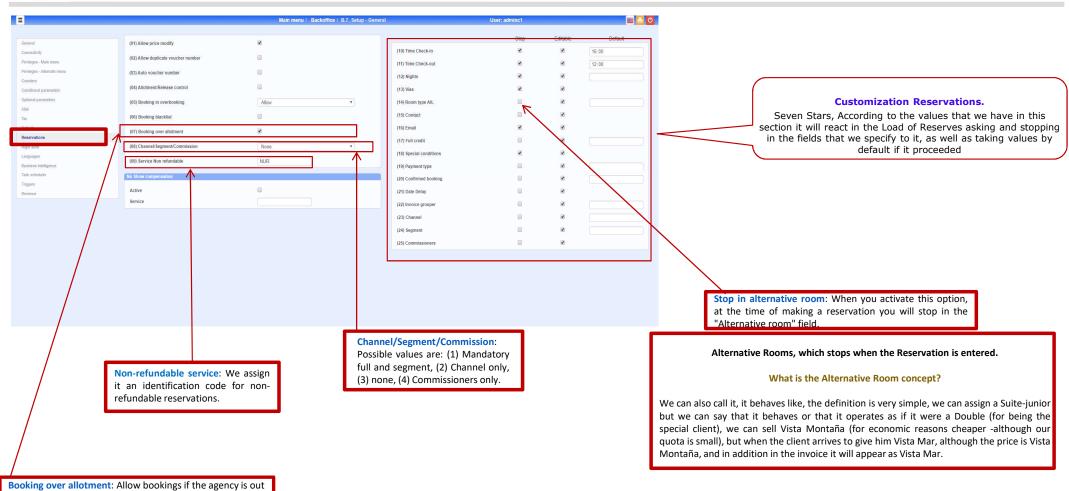

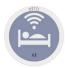

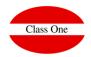

#### Night Audit

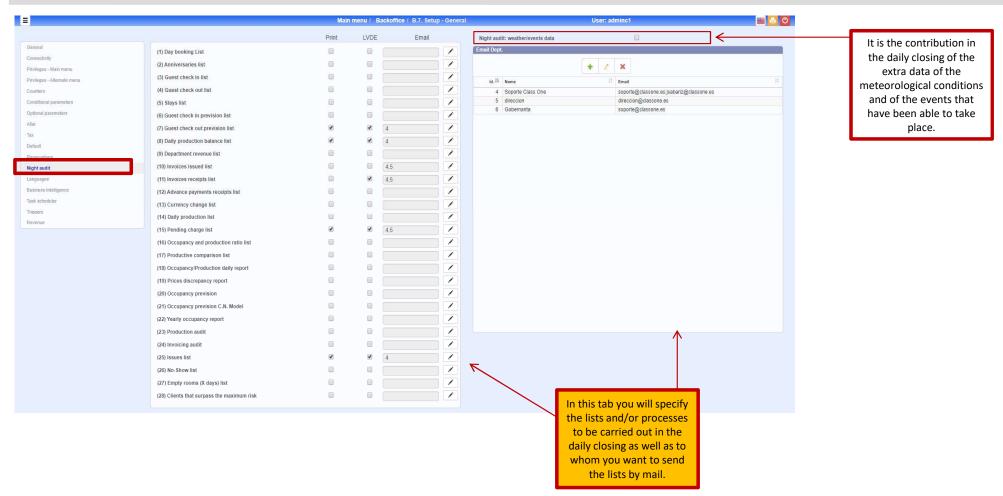

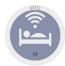

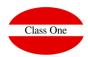

#### Languages

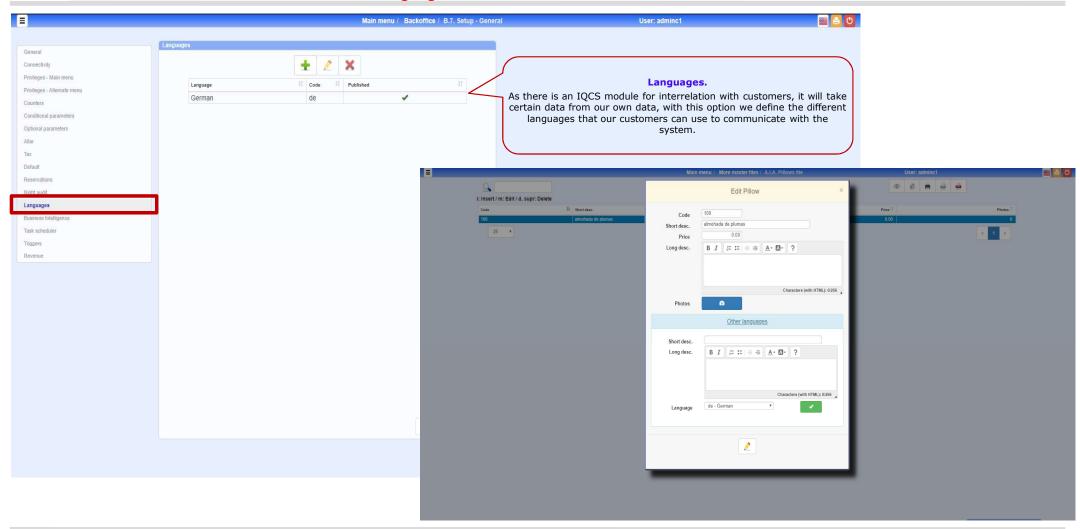

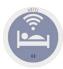

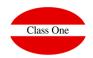

#### **Business Intelligence**

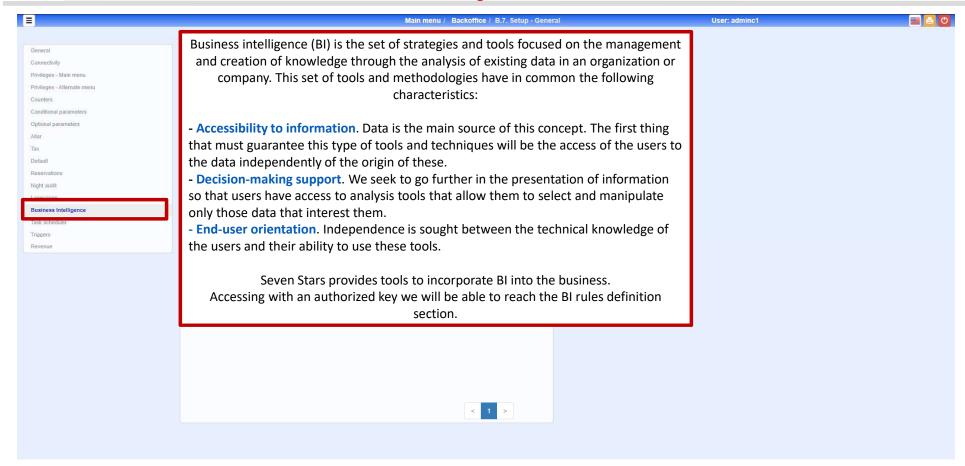

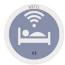

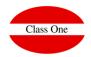

#### Task Scheduler

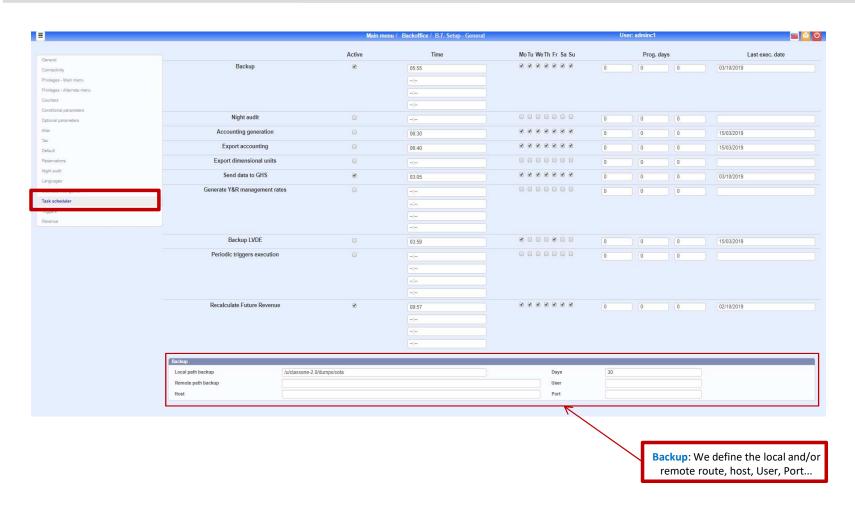

In this tab we can define the different programs that the program wants us to do, for example, make a backup at a certain time and day, that the night closing becomes automatic, that exports the data to accounting, and so on.

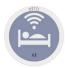

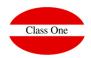

#### **Triggers**

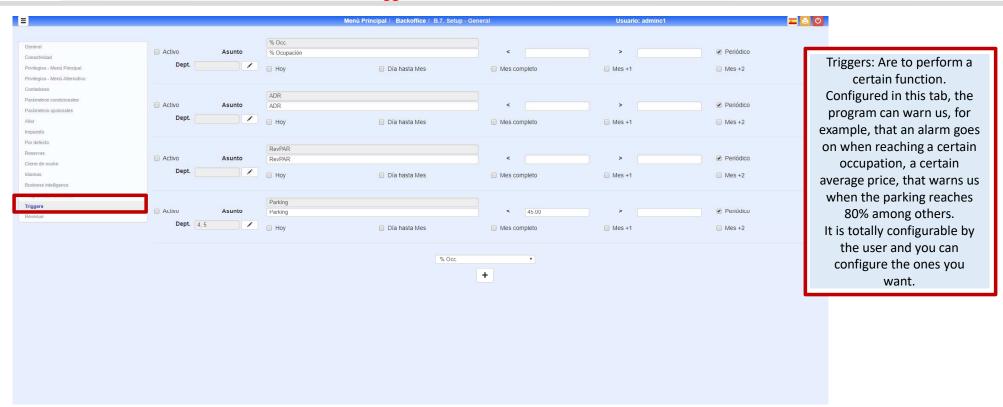

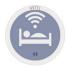

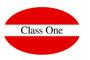

#### Revenue

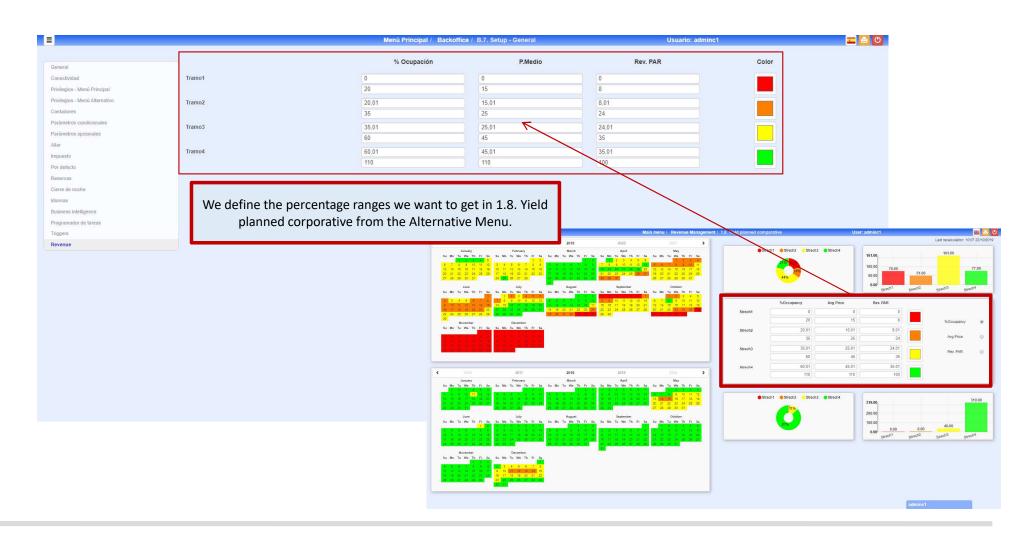